## **J.P. Morgan Access® Resiliency Resources for**

## **Security Administrators**

We have compiled the below list of J.P. Morgan Access® resources to help Security Administrators maintain productivity and avoid potential disruptions to business operations during these challenging times.

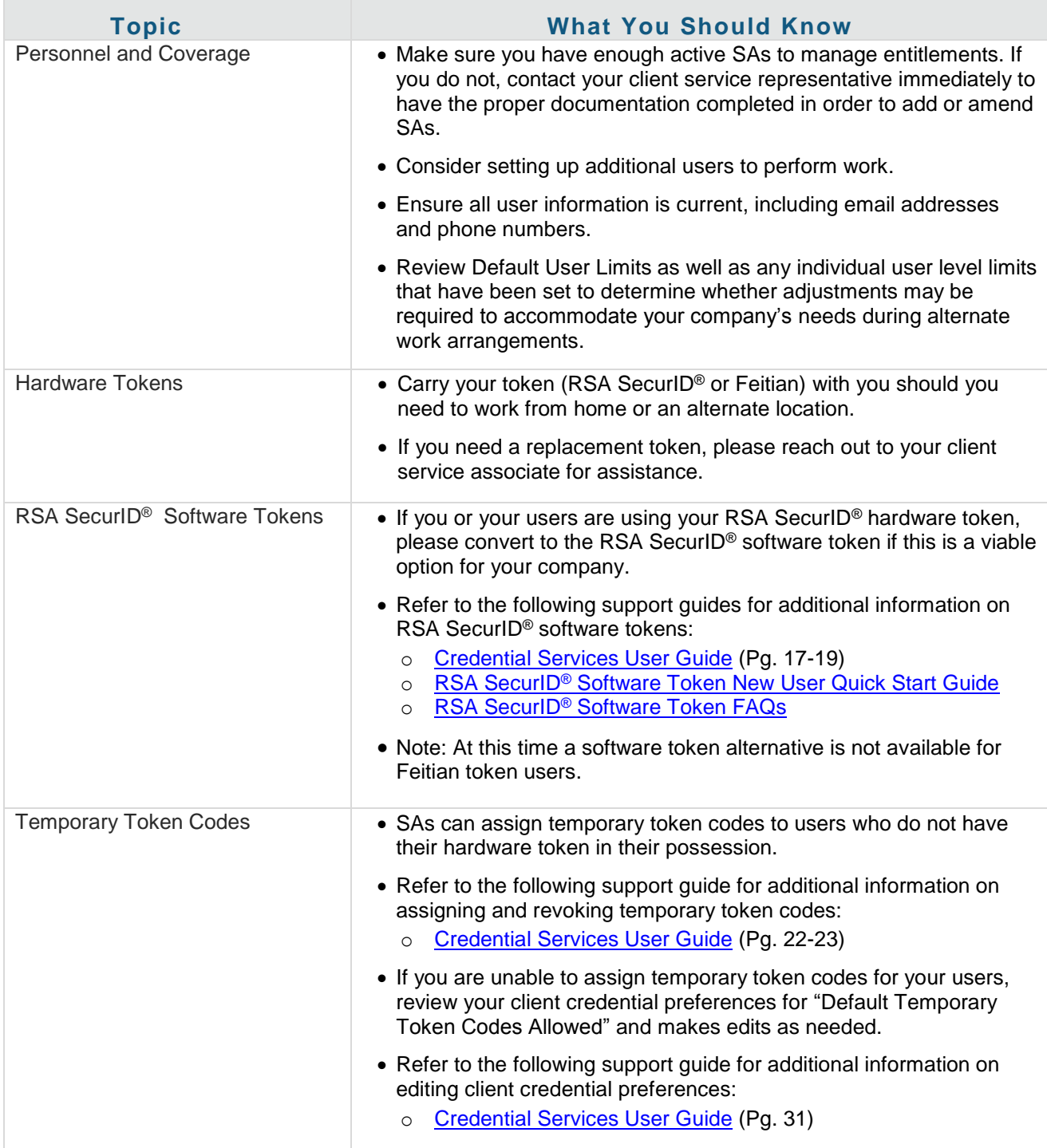

This guide is confidential and proprietary to J.P. Morgan and is provided for your general information only. It is subject to change without notice and is not intended to be legally binding. All services described in this

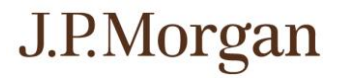

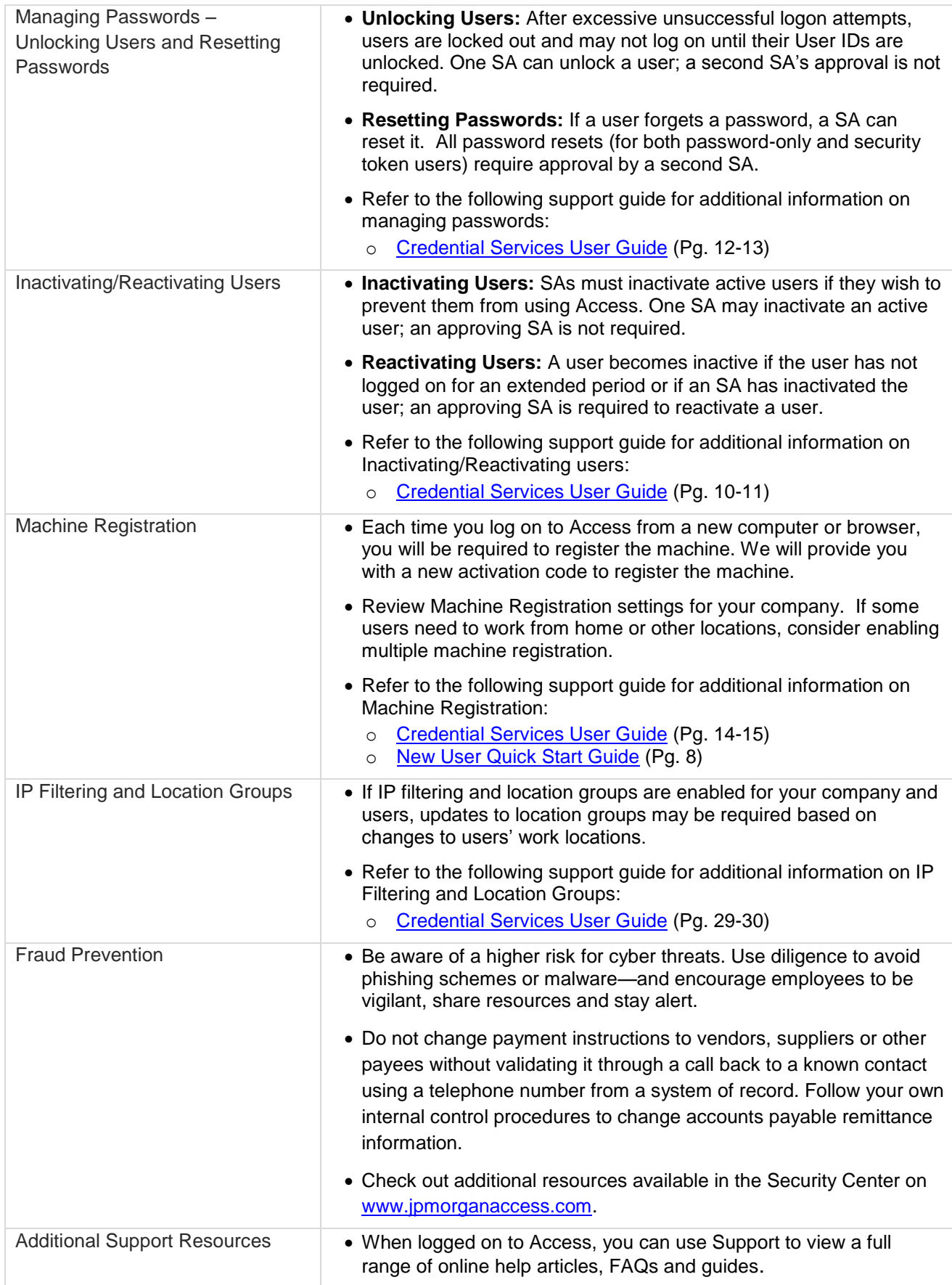

This guide is confidential and proprietary to J.P. Morgan and is provided for your general information only. It is subject to change without notice and is not intended to be legally binding. All services described in this